<span id="page-0-0"></span>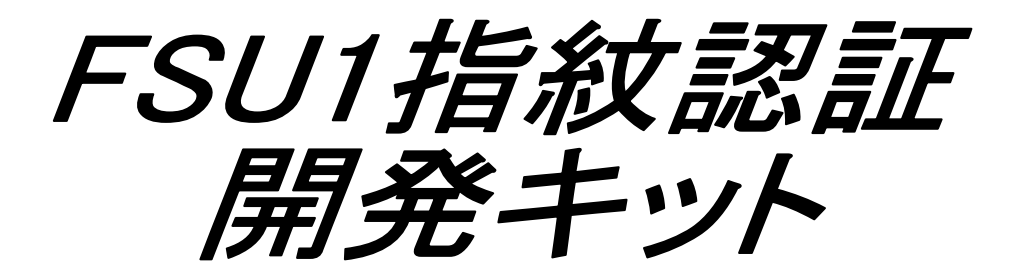

# ユーザーズマニュアル 第1.0版

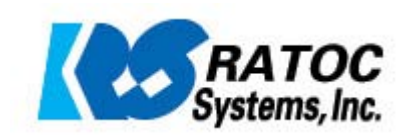

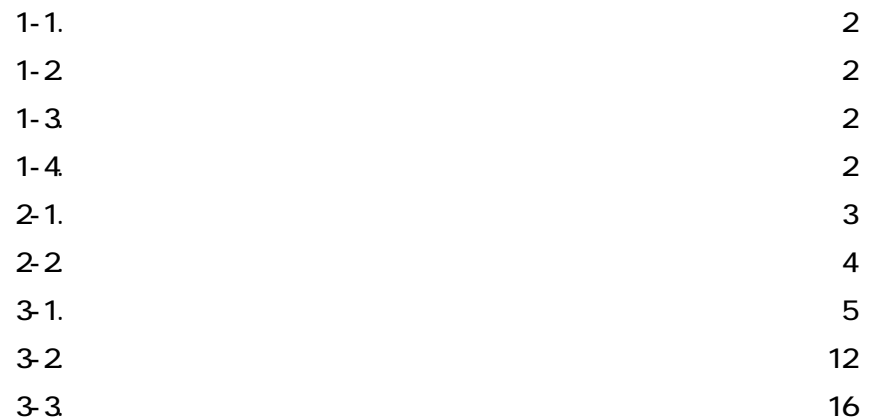

-目次-

 $1-1$ 

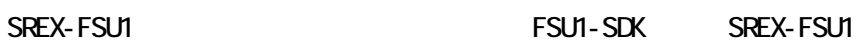

## $1-2$

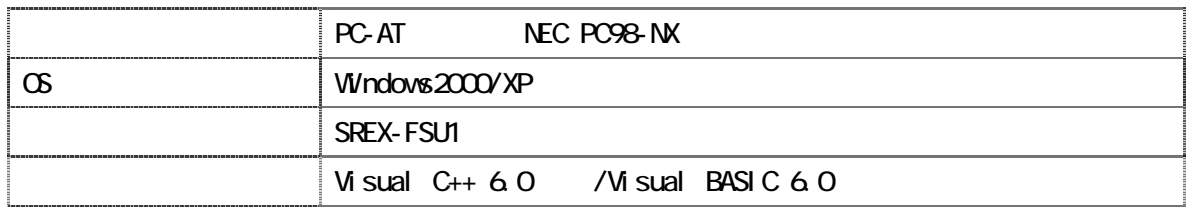

## $1-3$

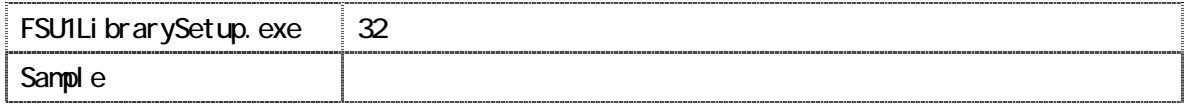

# $1-4$

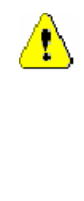

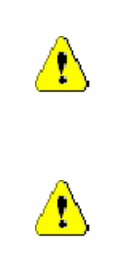

#### 2-1<sup>2</sup>

**SREX-FSU1 コンストールを行うことによるようになっていたがっていたがっていたがっていたがっていたがっていたがっていたがっていた。**<br>コンストールのインストールを行うことには、SREX-FSU1

FSU1-SDK

1. FSU1LibrarySetup.exe

 $2 \left( \frac{1}{2} \right)$ 

 $3$ 

FSU1-SDK を使用するには、指紋認証デバイス SREX-FSU1 が必要です。あらかじめ

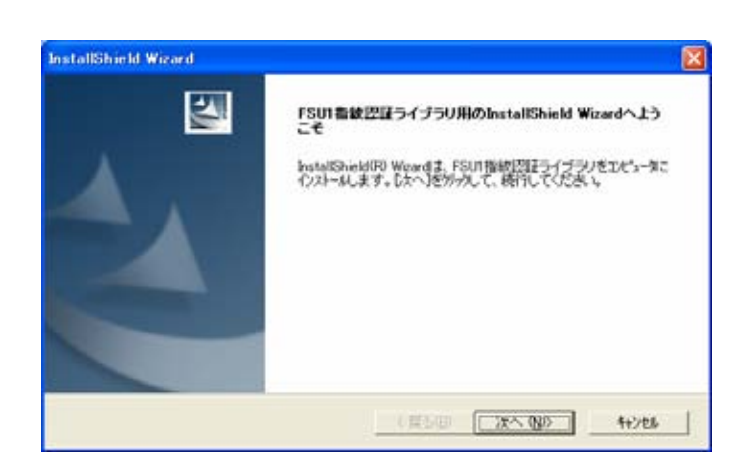

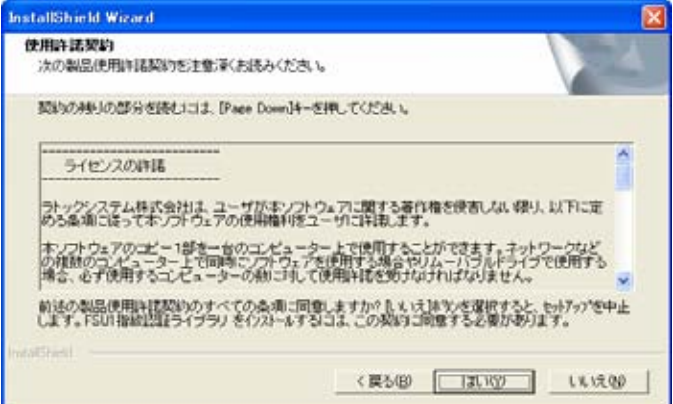

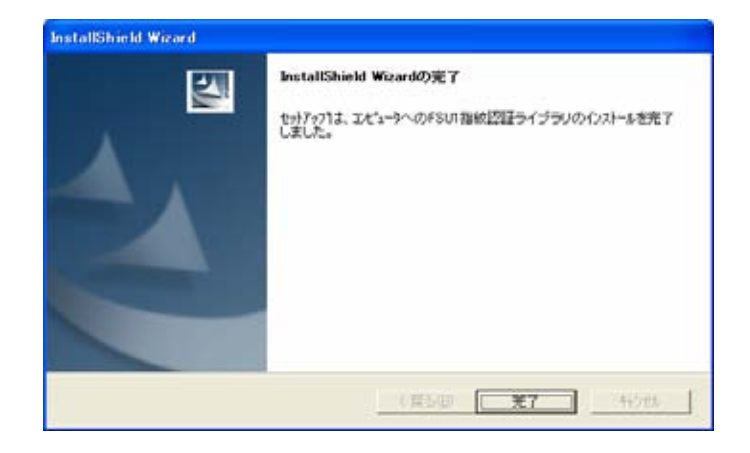

#### $2 - 2$

FSU1-SDK

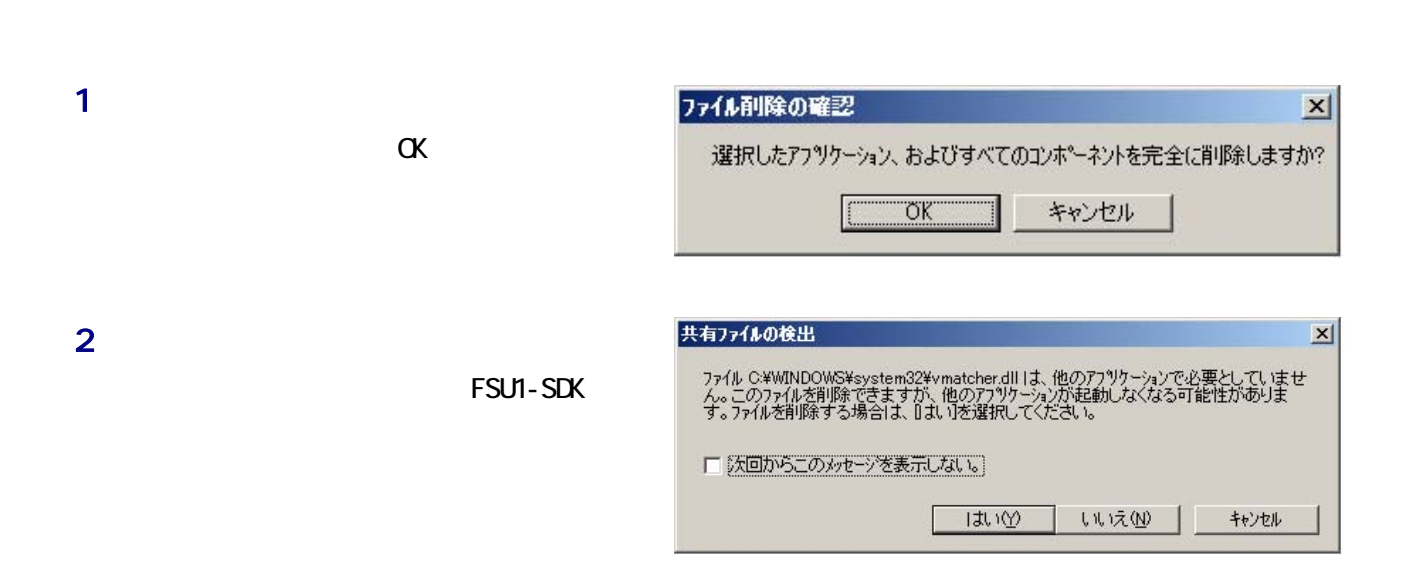

 $\Gamma$   $\sim$   $\Gamma$   $\sim$   $\Gamma$   $\sim$ 

 $3.$ 

 $3<sub>2</sub>$ 

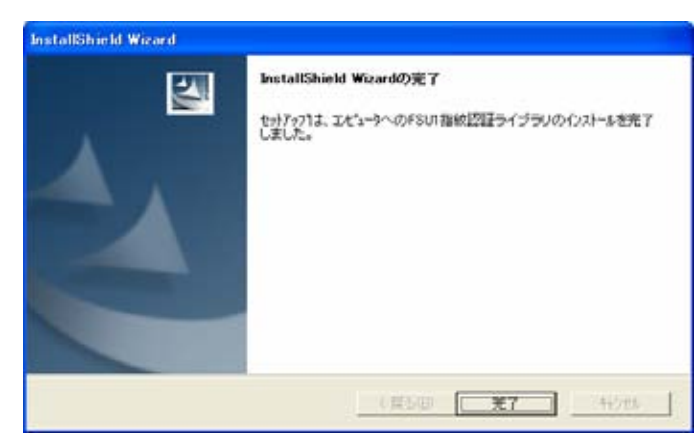

4

 $3-1$ .

FSU1-SDK 32

FSU1-SDK

 $\overline{1}$ 

 $\overline{D}$ 

 $\mathsf{ID}$ 

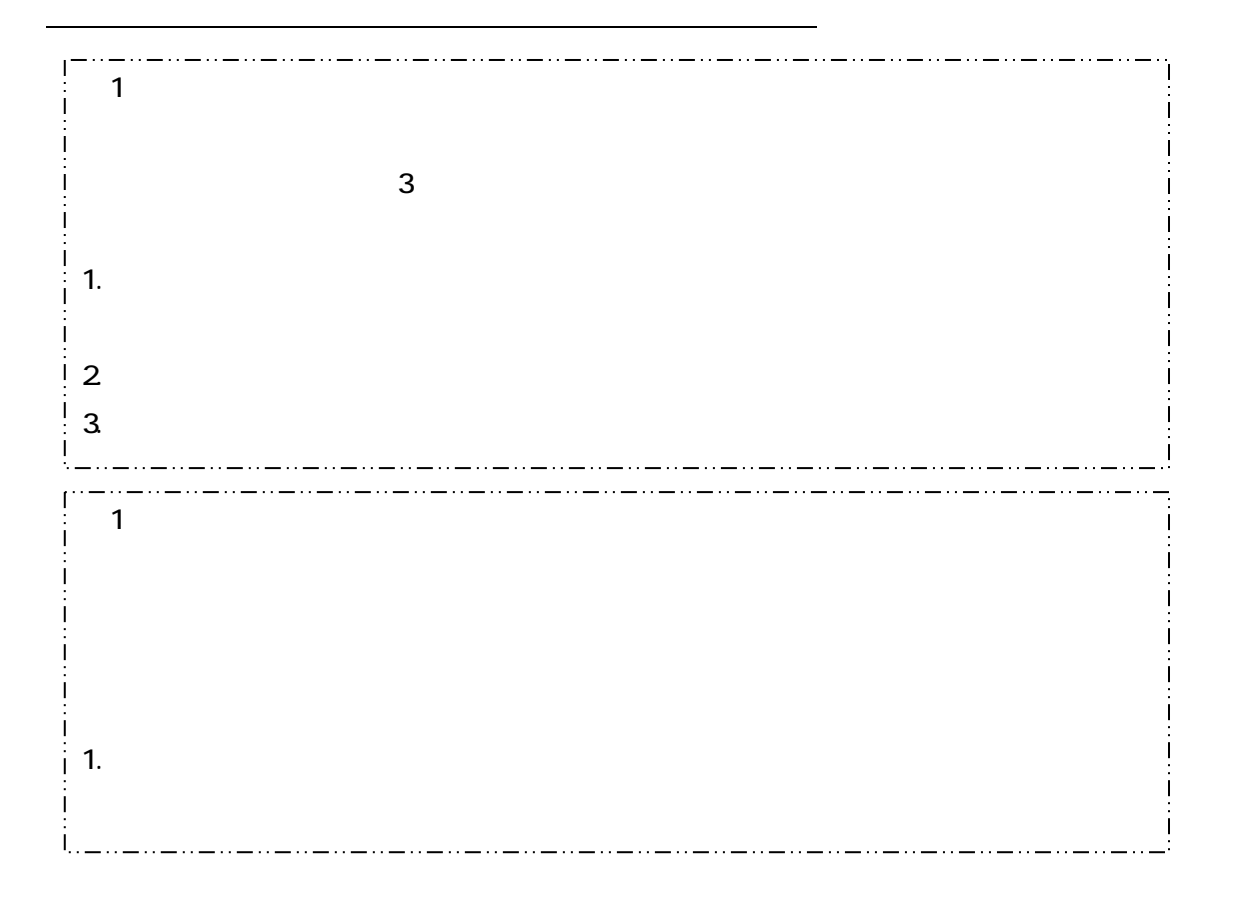

ーの<sub>に</sub>トストの<sub>に</sub>トストの実際に関している。<br>ただ、それに関していることに関している。

1.  $\blacksquare$  $2 \nightharpoonup$  $3.$ 

data) ということは出来ません。そのため、結末ません。そのため、結末ません。

FSU1-SDK Raw Minutiae data

1024

Visual C++

Visual C++ C C FSU1Imp.h

FSU1Lib.lib

プロジェクトに上記 2 つのファイルを追加し、C ヘッダファイルをインクルードすることに

FSU1Imp.h

FSU1Imp.h

\_ . . \_\_ . . \_\_ . . \_\_ . . \_\_ . . \_\_ . . \_\_ . . \_\_ . . \_\_ . . \_\_ . . \_\_ . . \_\_ . . #define FSU1LIB\_API \_\_declspec(dllimport) FSU1LIB\_API long APIENTRY RS\_openDevice(long \*hDev); FSU1LIB API long APIENTRY RS closeDevice(long hDev); FSU1LIB\_API long APIENTRY RS\_setNotifyType(long hDev, RS\_NotifyType ntype, voi d \*pCal I backProc, void \*pdata); FSU1LIB\_API long APIENTRY RS\_getFP(long hDev, FPPARAM\_INFO \*fpinfo); FSU1LIB\_API long APIENTRY RS\_compareMinu(long hDev, BYTE \*N'Inu1, long nMinu1, BYTE \*N/Inu2, long nMinu2, COMPARE\_PARAM \*cpparam); FSU1LIB\_API long APIENTRY RS\_showFPDialog(FPDIALOG\_INFO \*dialoginfo); FSU1LIB\_API long APIENTRY RS\_hideFPDialog(FPDIALOG\_INFO \*dialoginfo); FSU1LIB\_API long APIENTRY RS\_getResult(long \*result); FSU1LIB\_API long APIENTRY RS\_getVersion(DLLVER\_INFO \*verInfo); FSU1LIB\_API long APIENTRY RS\_terminateFP(long hDev); \_ . . \_ . . \_ . . \_ . . \_ . . \_ . . \_ .

Visual BASIC

Visual BASIC

Declare **Declare Construction Construction** FSU1.bas FSU1.vb

 $\vee$ B **The FSU1.** base of  $\vee$ B  $\vee$ B  $\vee$ FSU1. bas

VB.NET FSU1.vb

VB Declare VB6 Declare Function RS\_openDevice Lib "FSU1Lib.DLL" (ByRef hDev As Long) As Long Declare Function RS\_closeDevice Lib "FSU1Lib.DLL" (ByVal hDev As Long) As Long Declare Function RS\_setNotifyType Lib "FSU1Lib.DLL" (ByVal hDev As Long, ByVal notifyType As Long, ByVal pCallbackProc As Long, ByVal pdata As Long) As Long Declare Function RS\_getFP Lib "FSU1Lib. DLL" (ByVal hDev As Long, ByRef fpinfo As FPPARAMINFO) As Long Declare Function RS compareMinu Lib "FSU1Lib.DLL" (ByVal hDev As Long, ByRef Minu1 As Byte, ByVal nMinu1 As Long, ByRef Minu2 As Byte, ByVal nMinu2 As Long, ByRef cpparam As COMPARE\_PARAM) As Long Declare Function RS\_showFPDialog Lib "FSU1Lib.DLL" (ByRef dialoginfo As FPDIALOG\_INFO) As Long Declare Function RS\_hideFPDialog Lib "FSU1Lib.DLL" (ByRef dialoginfo As FPDIALOG INFO) As Long Declare Function RS\_getResult Lib "FSU1Lib.DLL" (ByRef result As Long) As Long Declare Function RS\_getVersion Lib "FSU1Lib.DLL" (ByRef verInfo As DLLVER\_INFO) As Long Declare Function RS\_terminateFP Lib "FSU1Lib.DLL" (ByVal hDev As Long) As Long VB Declare VB.NET Declare Function RS\_openDevice Lib "FSU1Lib.DLL" (ByRef hDev As Integer) As Integer Declare Function RS\_closeDevice Lib "FSU1Lib.DLL" (ByVal hDev As Integer) As Integer Declare Function RS setNotifyType Lib "FSU1Lib. DLL" (ByVal hDev As Integer, ByVal notifyType As Integer, ByVal pCallbackProc As Integer, ByVal pdata As Integer) As Integer Declare Function RS\_getFP Lib "FSU1Lib.DLL" (ByVal hDev As Integer, ByVal ptr As IntPtr) As Integer Declare Function RS\_compareNinu Lib "FSU1Lib.DLL" (ByVal hDev As Integer, ByRef Minu1 As Byte, ByVal nMinu1 As Integer, ByRef Minu2 As Byte, ByVal nMinu2 As Integer, ByRef cpparam As COMPARE\_PARAM) As Integer Declare Function RS\_showFPDialog Lib "FSU1Lib.DLL" (ByRef dialoginfo As FPDIALOG INFO) As Integer Declare Function RS\_hideFPDialog Lib "FSU1Lib.DLL" (ByRef dialoginfo As FPDIALOG INFO) As Integer Declare Function RS\_getResult Lib "FSU1Lib.DLL" (ByRef result As Integer) As Integer Declare Function RS\_getVersion Lib "FSU1Lib.DLL" (ByRef verInfo As DLLVER\_INFO) As Integer Declare Function RS\_terminateFP Lib "FSU1Lib.DLL" (ByVal hDev As Integer) As I Integer

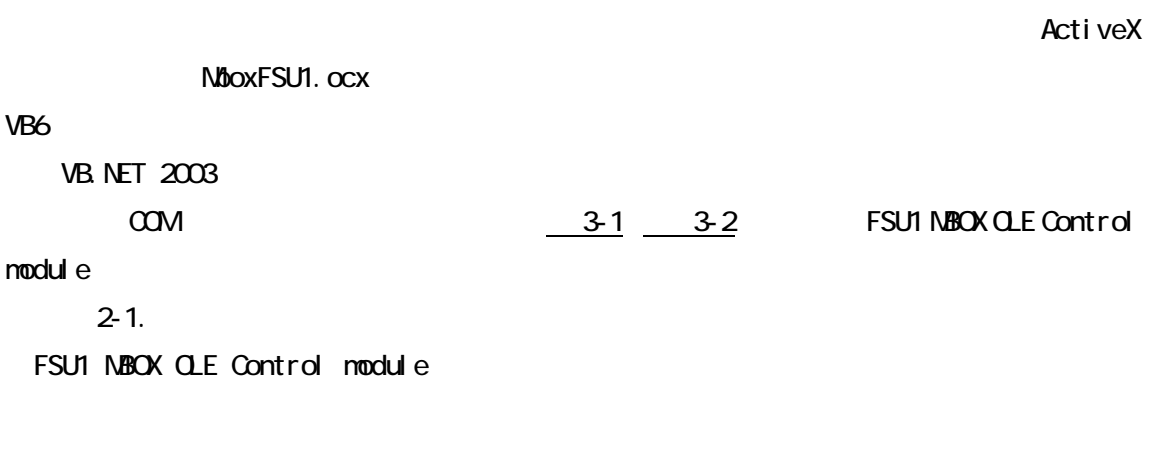

RS\_FPState wParam VB.NET e.wParam

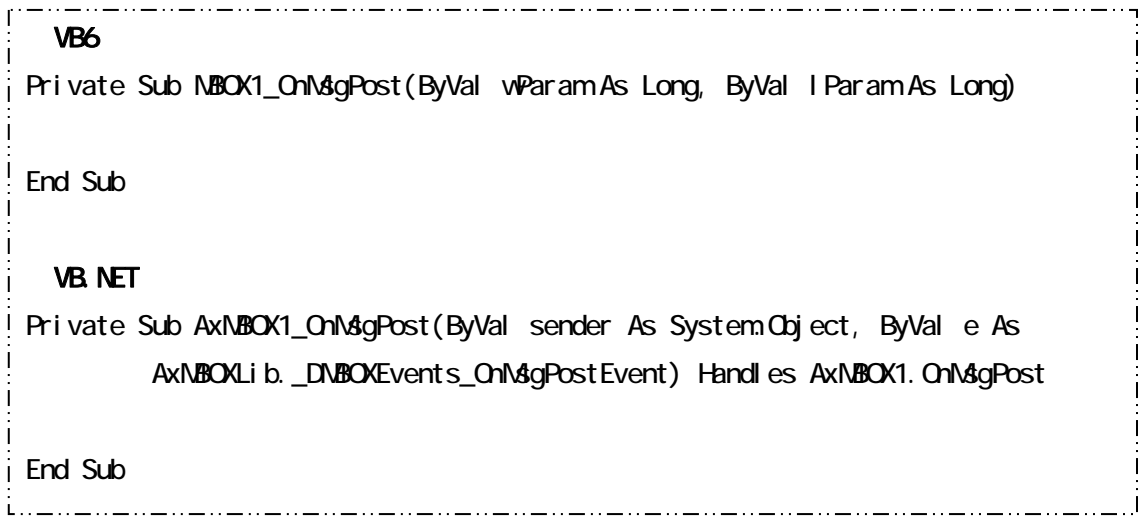

#### 3-1. VB 6

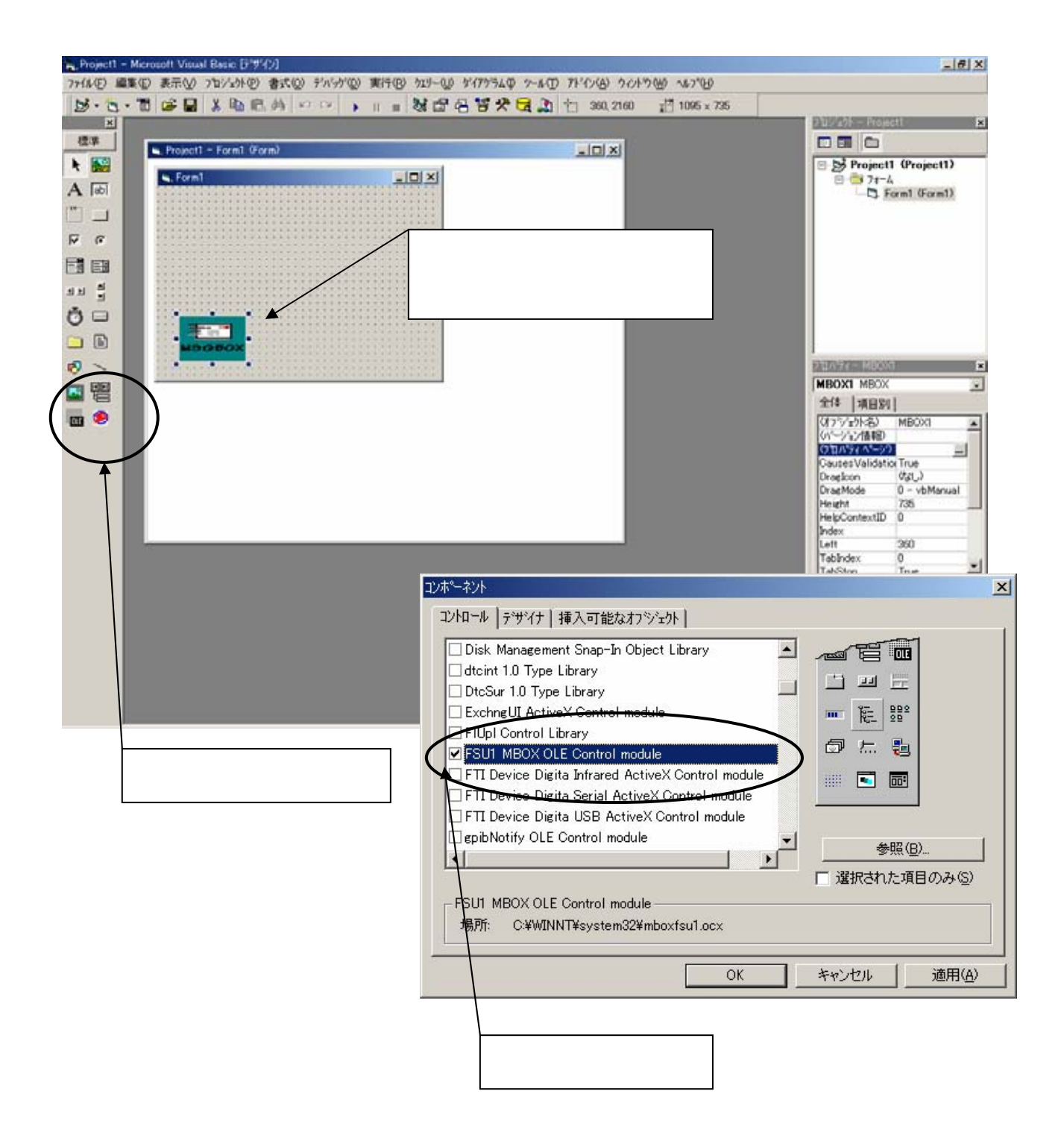

#### 3-2 VB.NET

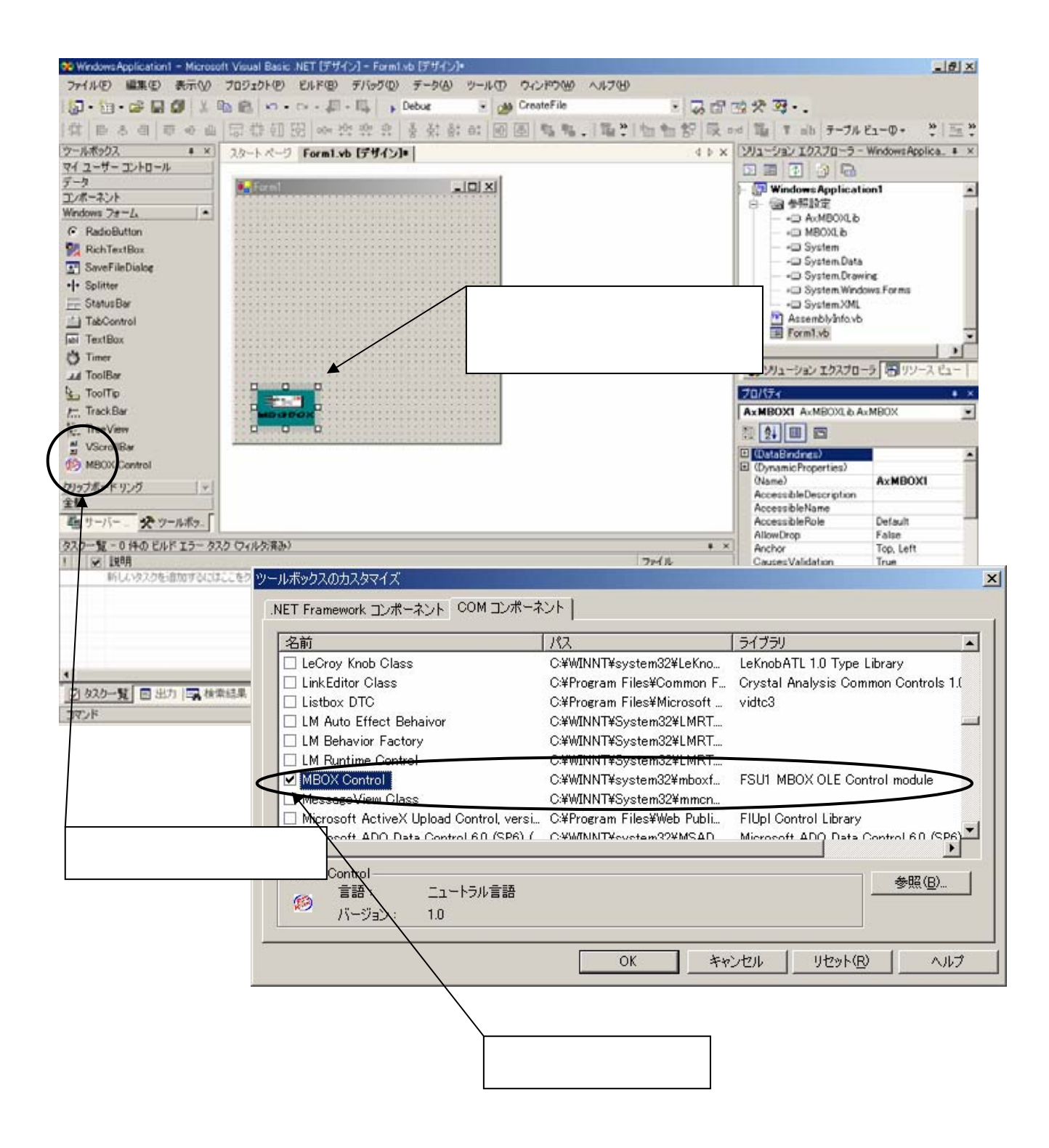

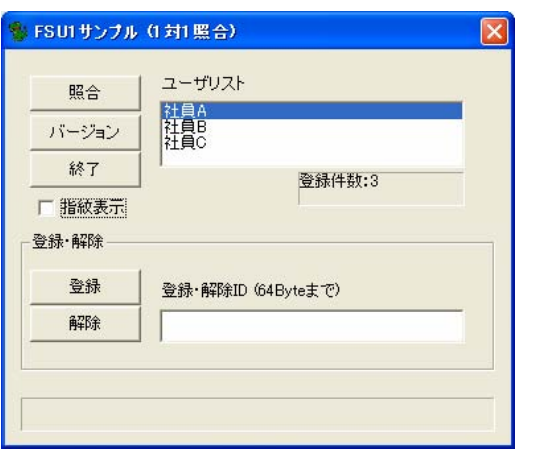

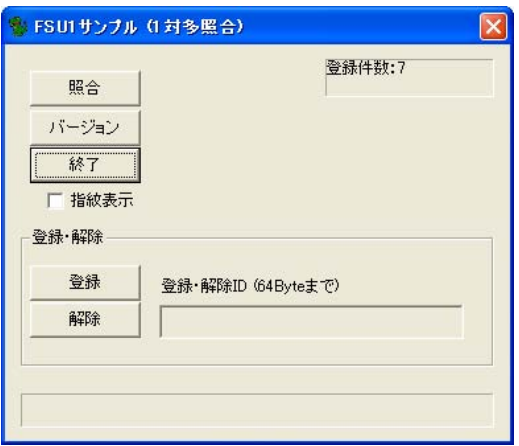

 $\mathsf{FSU1}\hspace{10.5ex}$ 

 $\mathsf{FSU1}\hspace{10.5ex}$ 

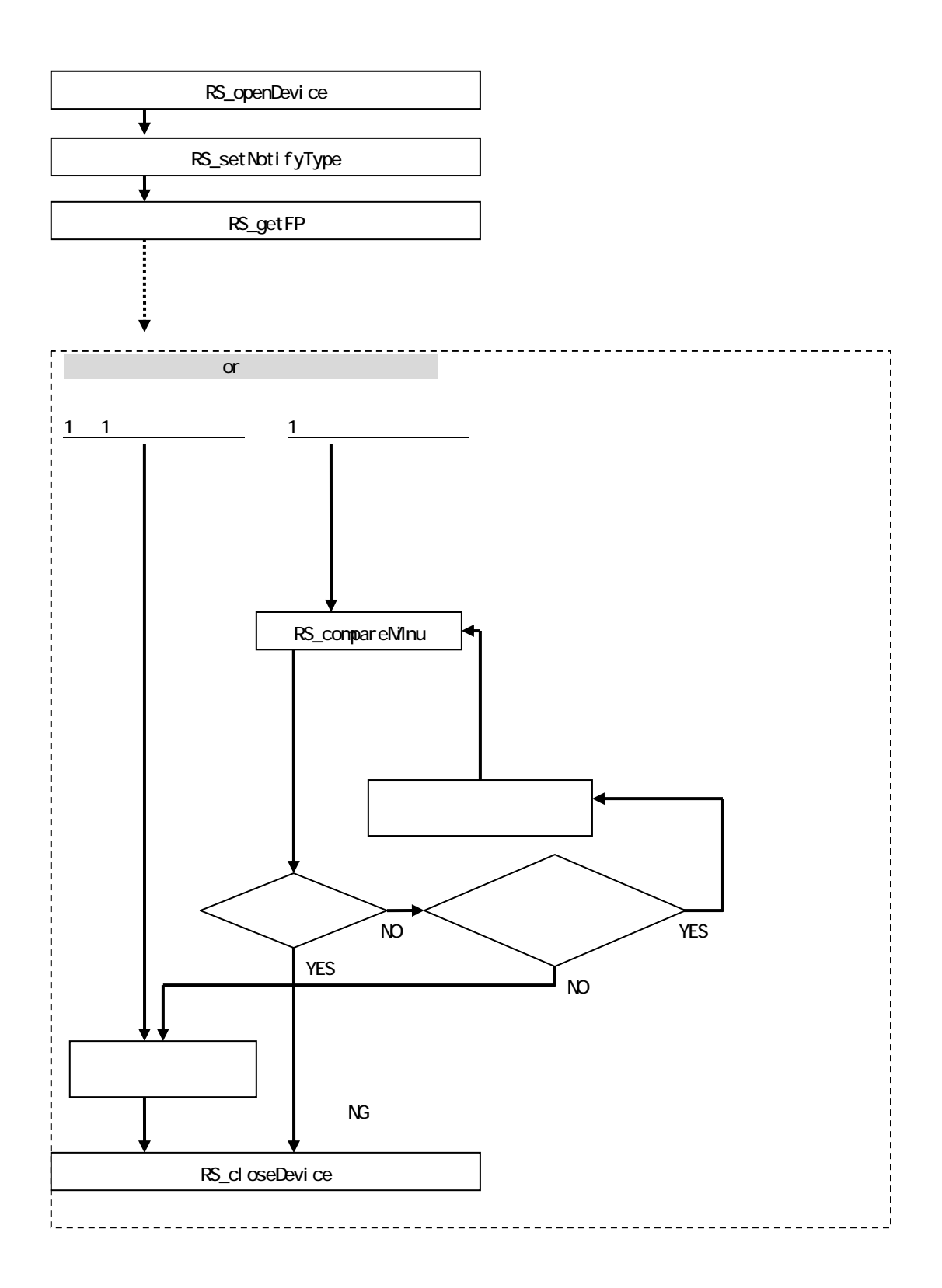

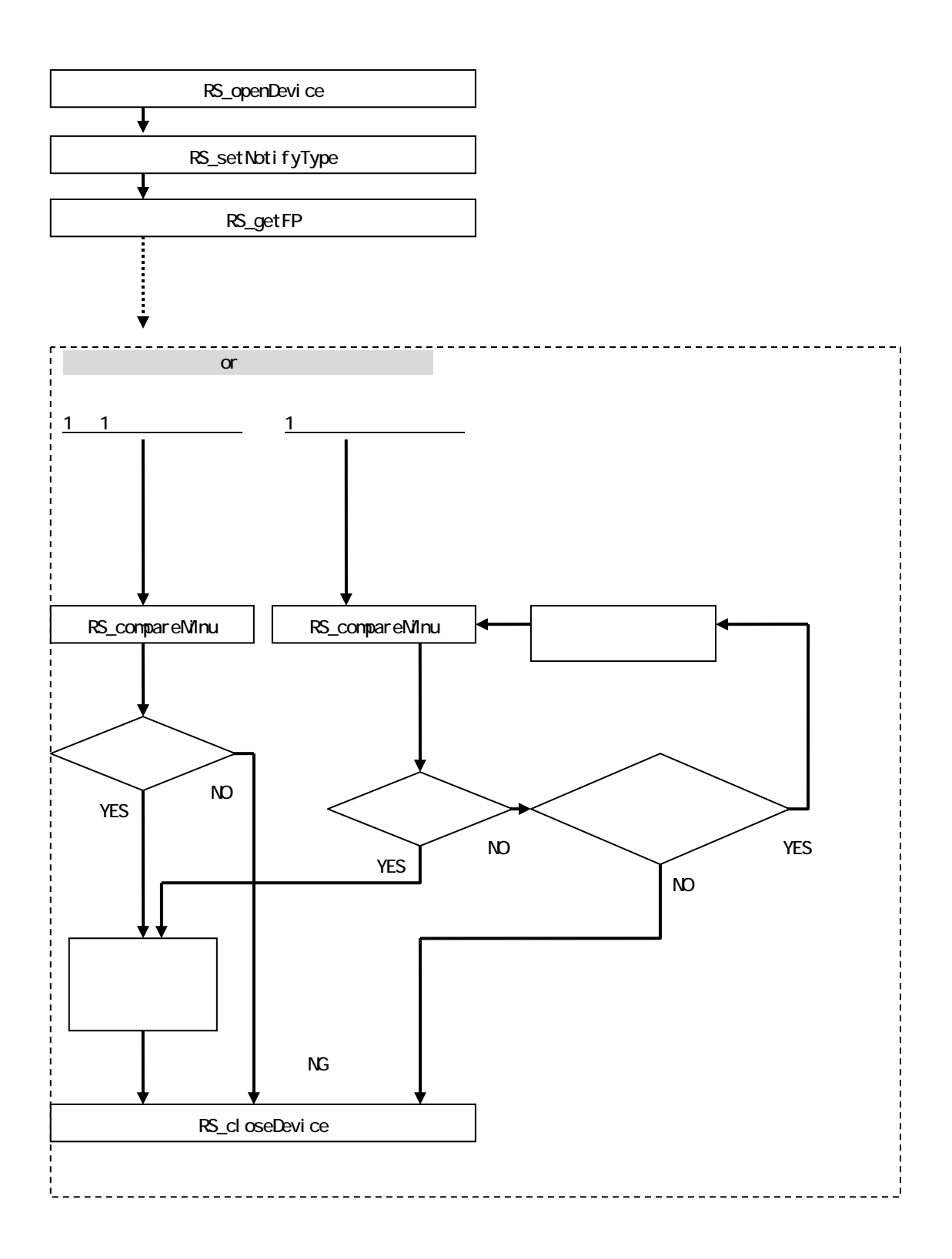

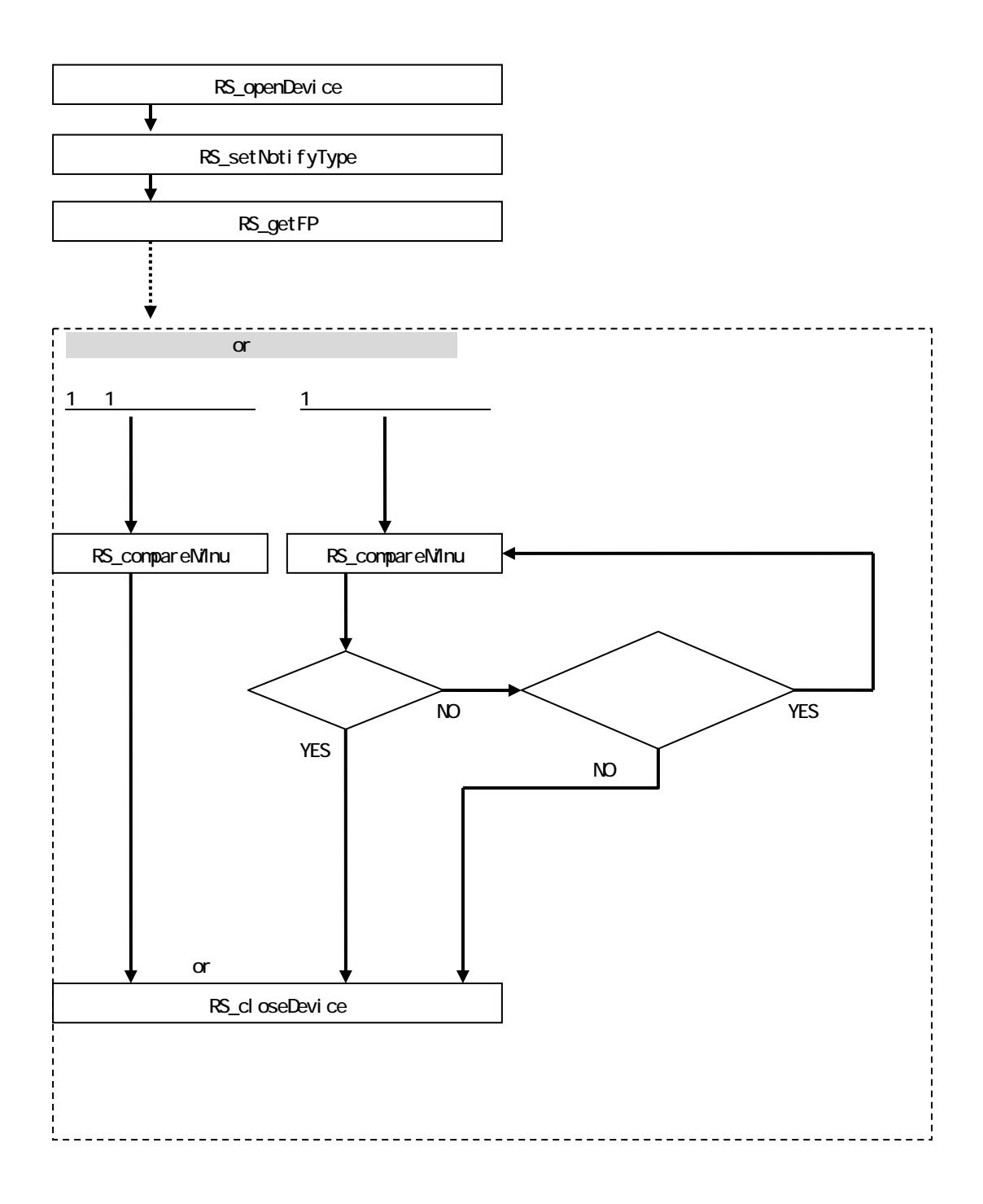

3-3. 2012

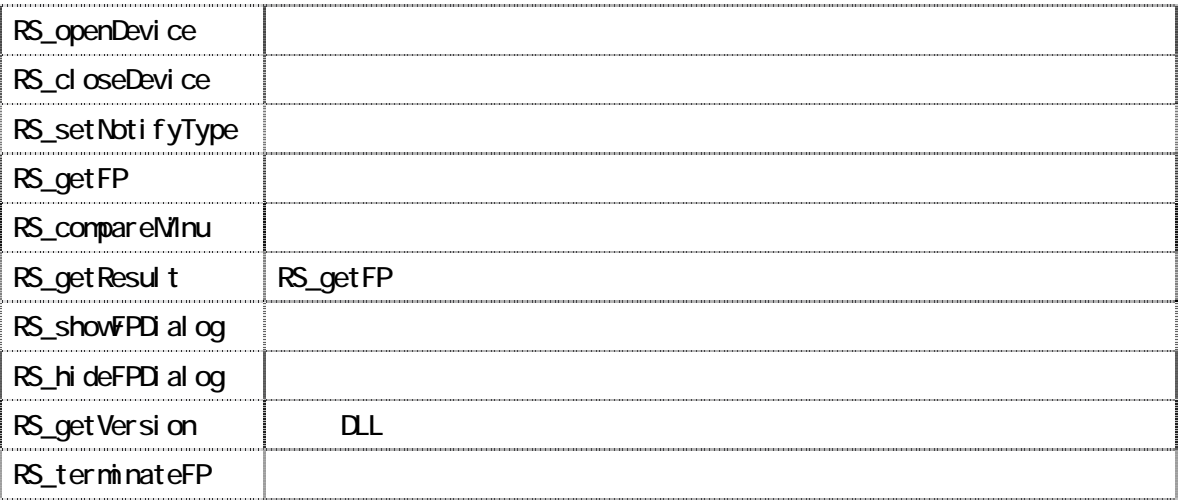

 $VC >$  long RS\_openDevice(long \*hDev) VB > Function RS\_openDevice(ByRef hDev As Long) As Long VB.NET > Function RS\_openDevice(ByRef hDev As Integer) As Integer

 $\mathbb{R}^n$  is realized to the solution of  $\mathbb{R}^n$  solution  $\mathbb{R}^n$  solution  $\mathbb{R}^n$ 

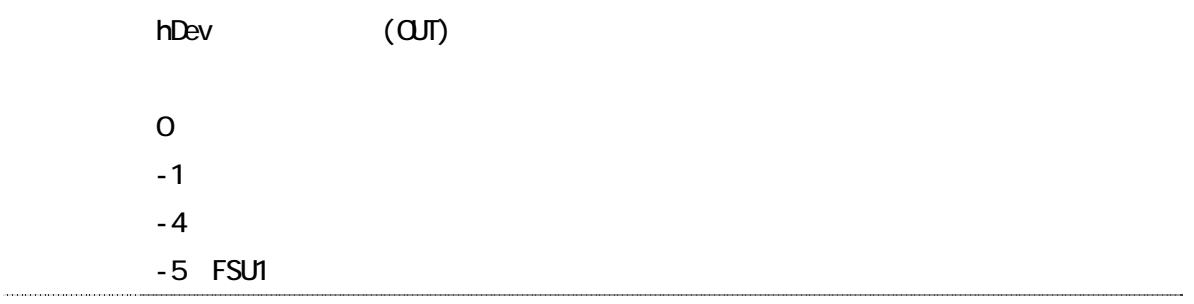

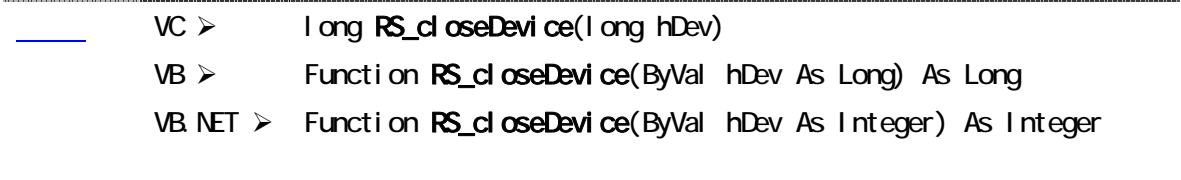

RS\_openDevice

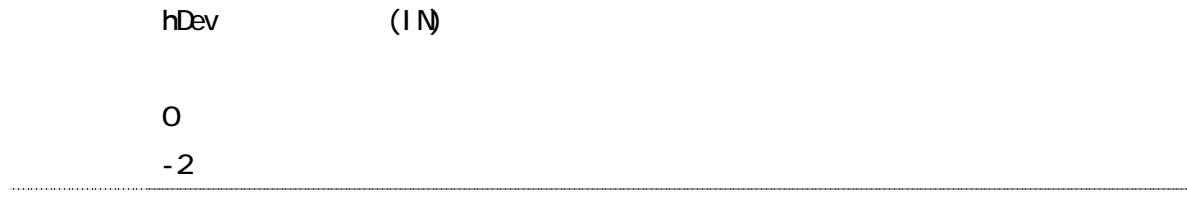

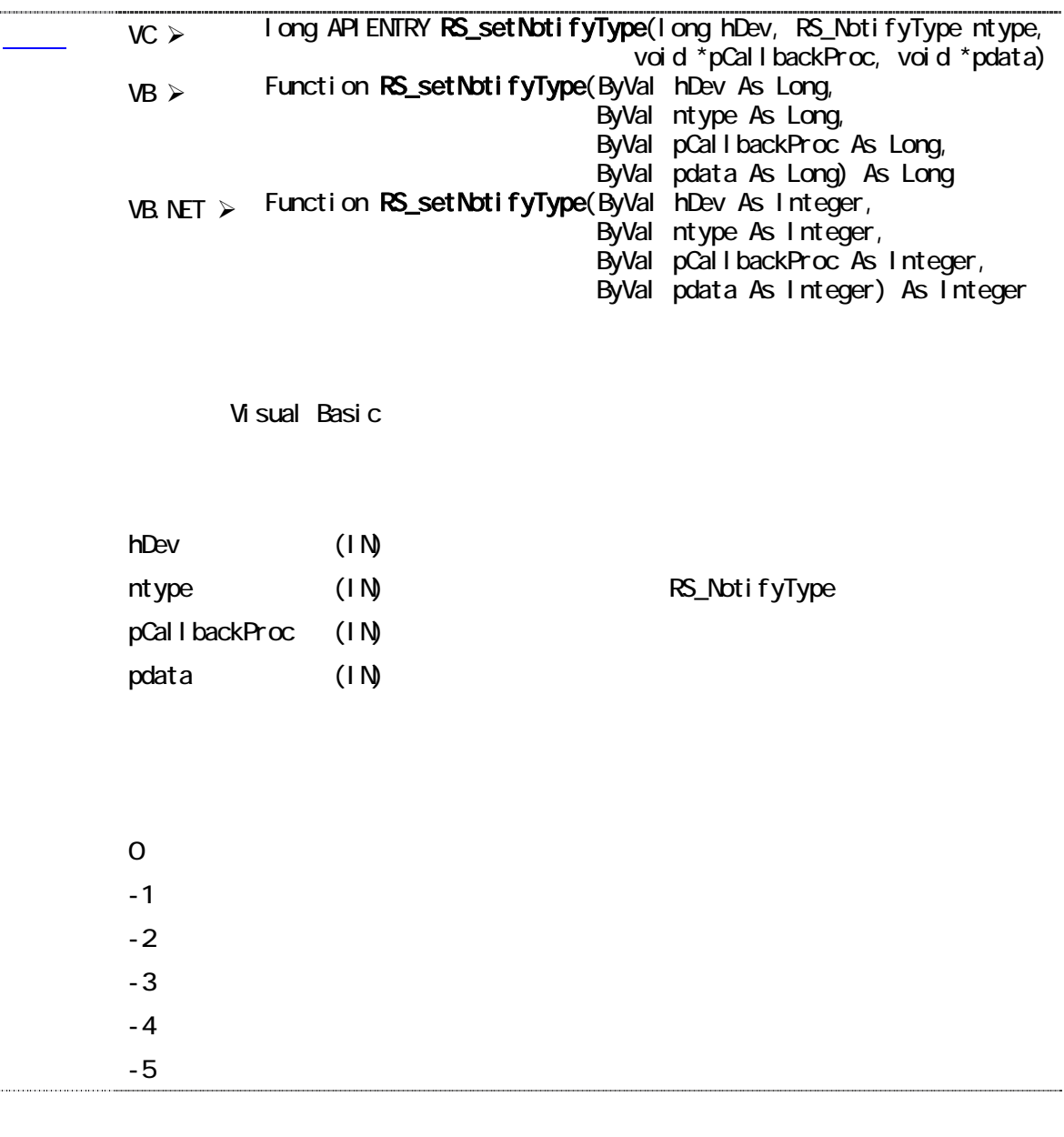

j.

 $\ddot{\phantom{a}}$ 

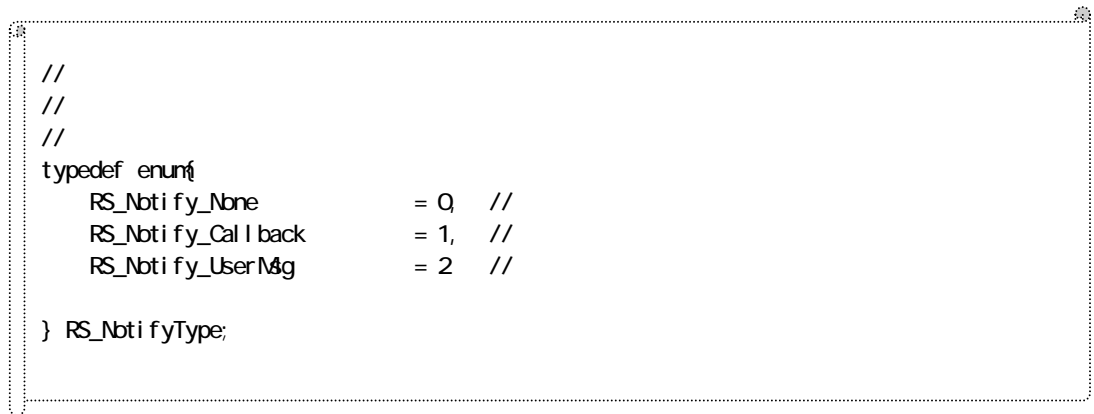

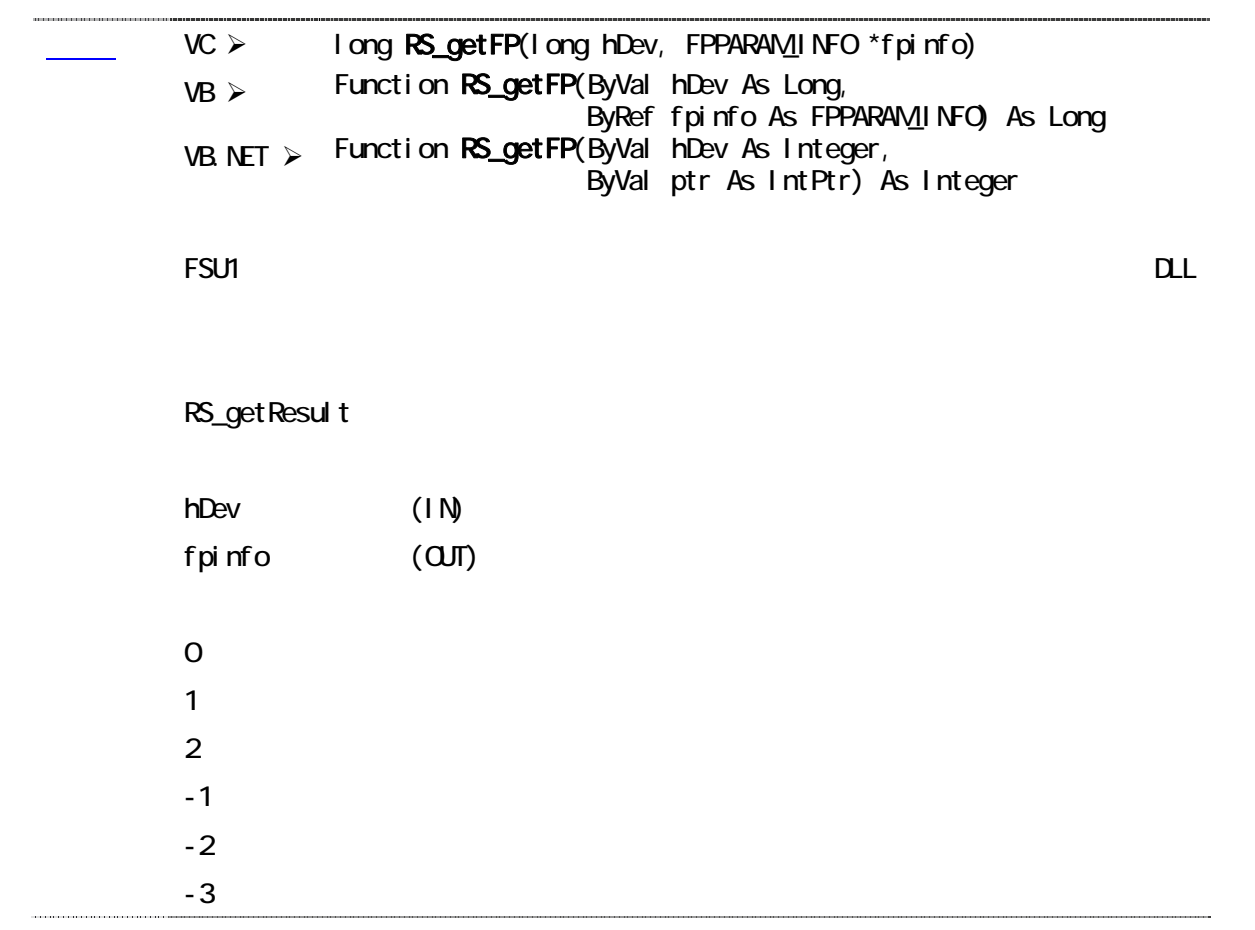

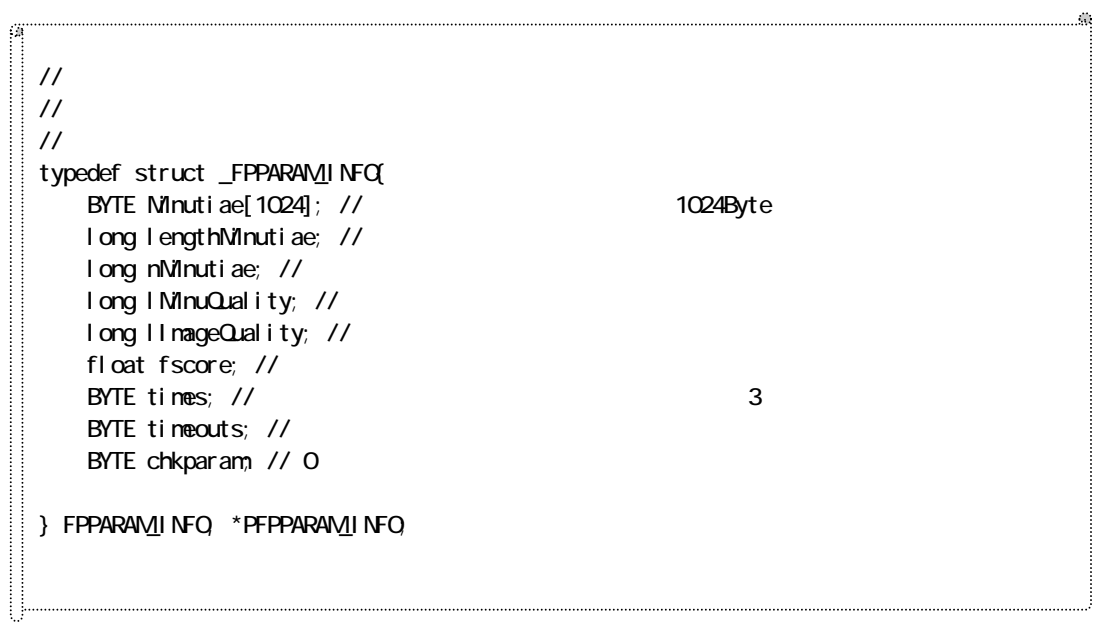

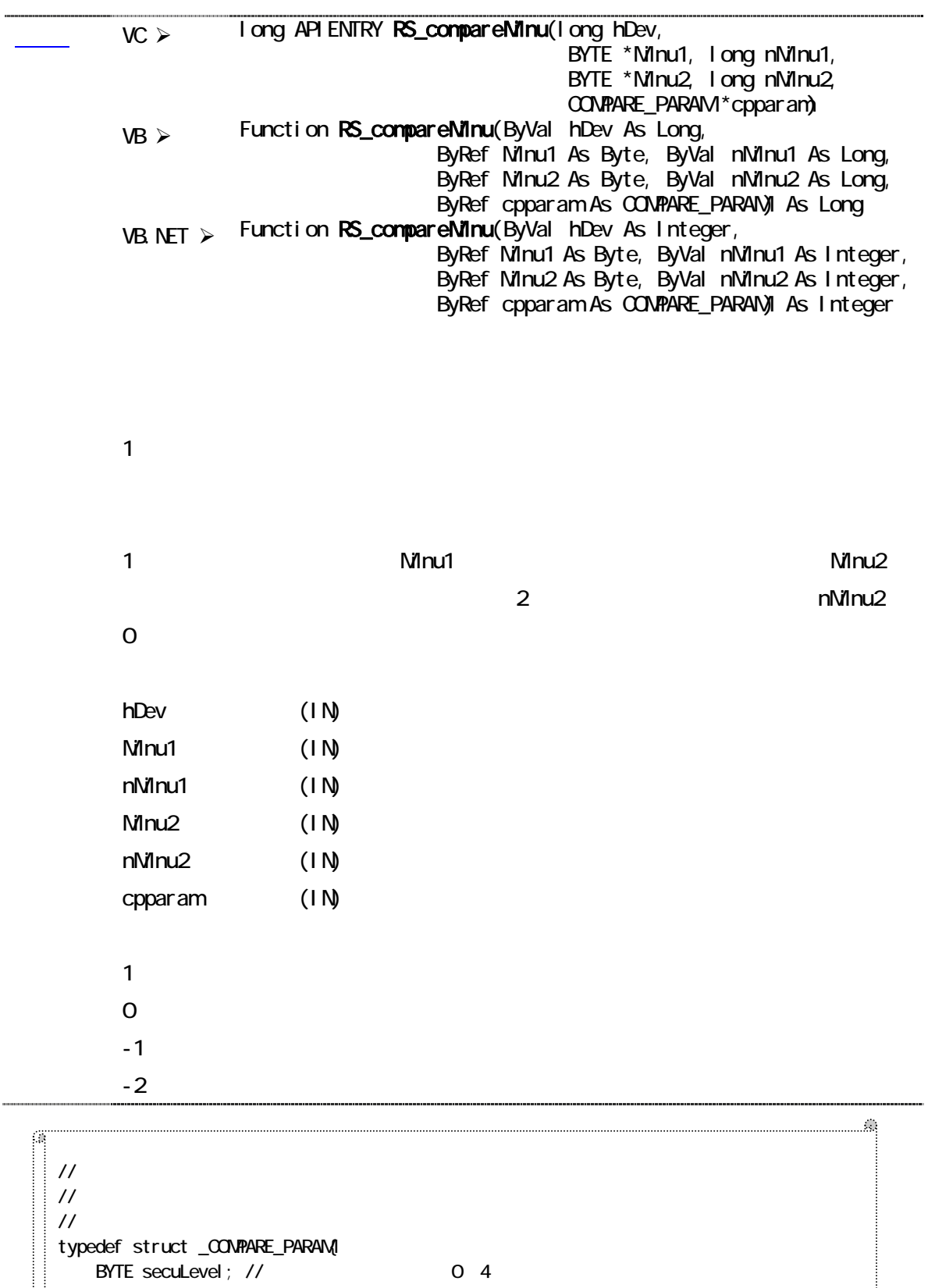

// 0:セキュリティ高 4:セキュリティ低 long judge; // C long matchscore; //  $\equiv$ } COMPARE\_PARAM, \*PCOMPARE\_PARAM;

 $VC \geq 1$  ong **RS\_getResult**(long \*result)  $VB$  > Function RS\_getResult(ByRef result As Long) As Long VB.NET > Function RS\_getResult(ByRef result As Integer) As Integer

RS\_getFP **RS\_fPState**  $\mathsf{RS}\_$ FPState

 $\mathcal{L}^{\mathcal{L}}$ 

result (OUT) RS\_FPState

 $\overline{O}$ 

// // 指紋データ取得時 ステータス // typedef enum{ RS\_SUCCESS\_FPGET, // RS\_FAILED\_FPGET, // RS\_FAILED\_FP\_TIMEOUT, // RS\_PENDING\_STARTED\_FP\_GETTING, // RS\_PENDING\_END\_FP\_GETTING, // RS\_PENDING\_NO\_FINGER, // RS\_PENDING\_FINGER\_DETECT, //  $RS$ \_PENDING\_TOO\_HGH // RS\_PENDING\_TOO\_LOW // RS\_PENDING\_TOO\_LEFT, // RS\_PENDING\_TOO\_RIGHT, // RS\_PENDING\_BAD\_QUALITY, // RS\_PENDING\_FP\_DIFFERENT, // } RS\_FPState;

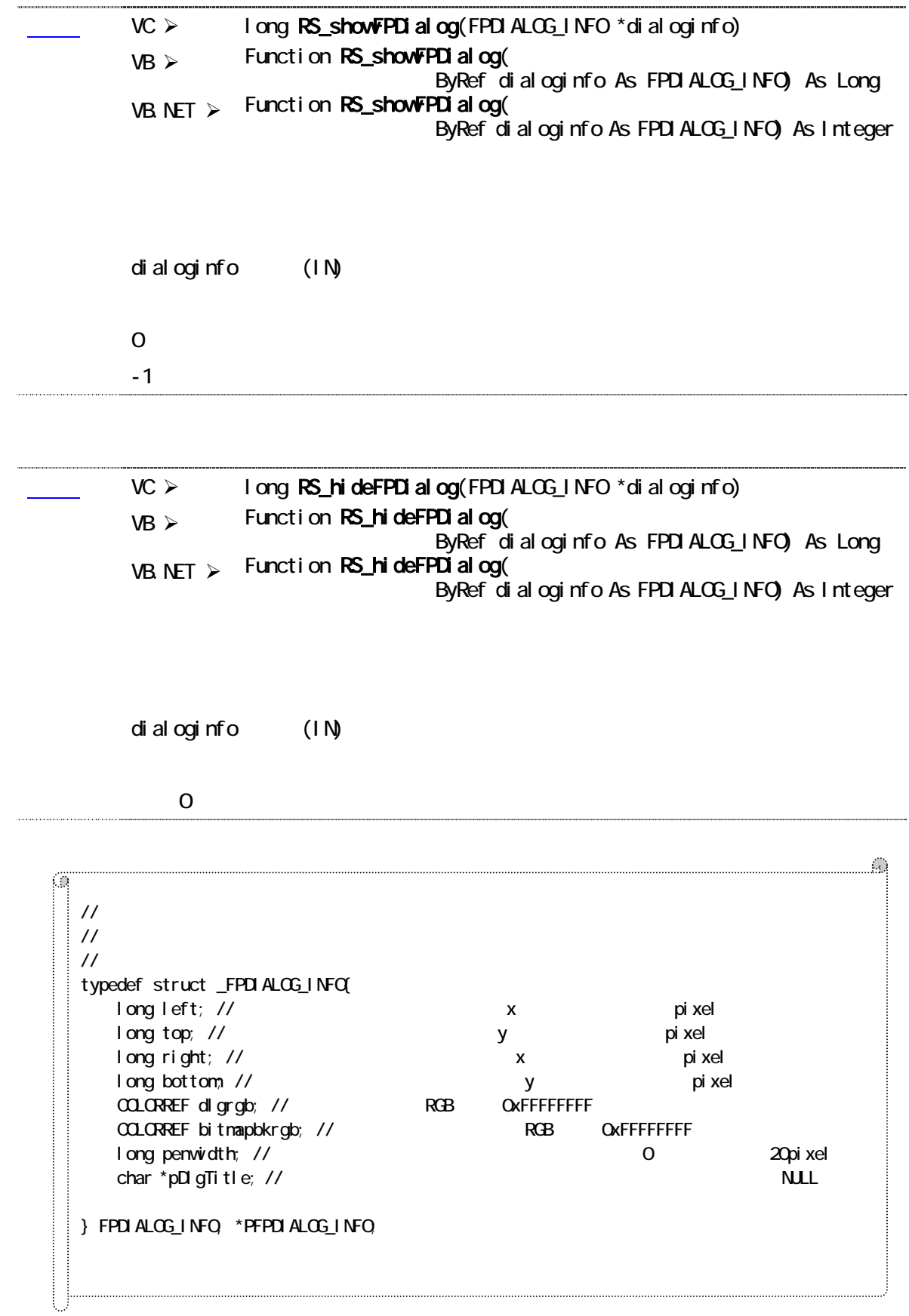

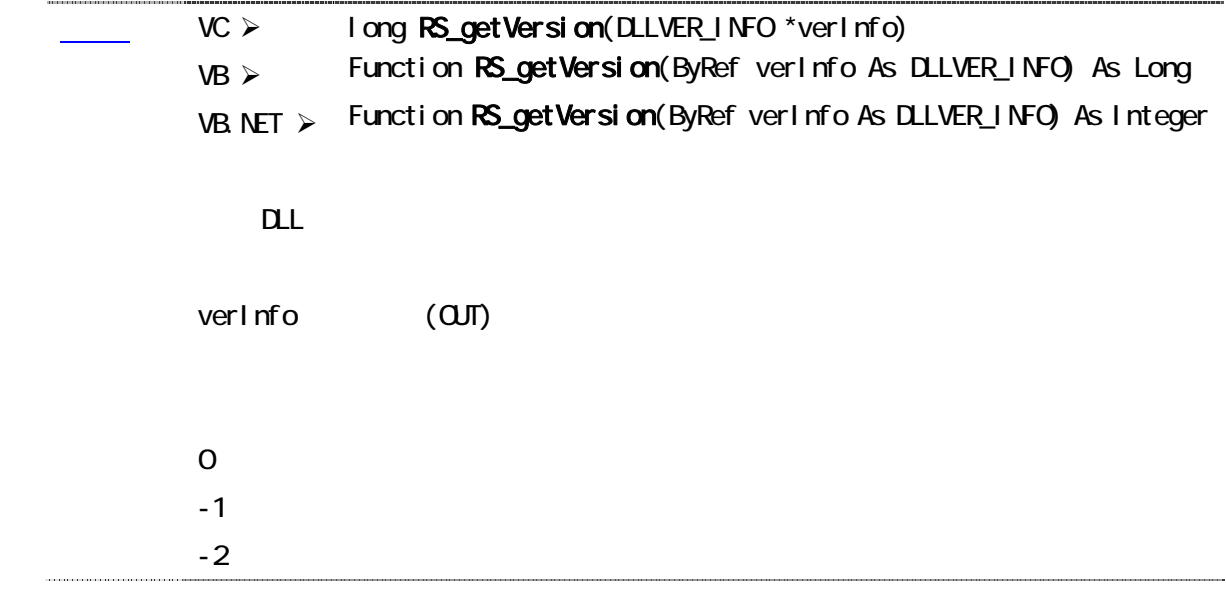

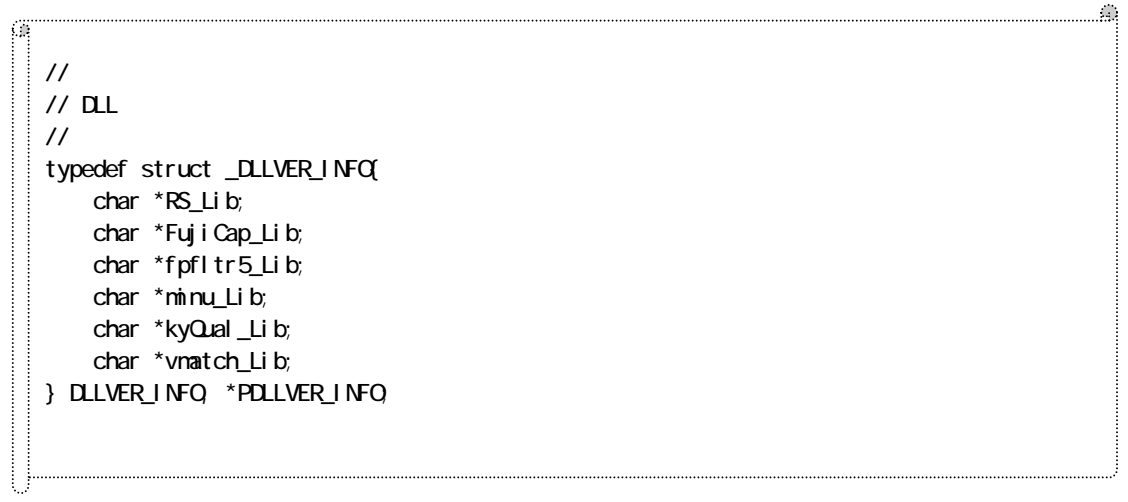

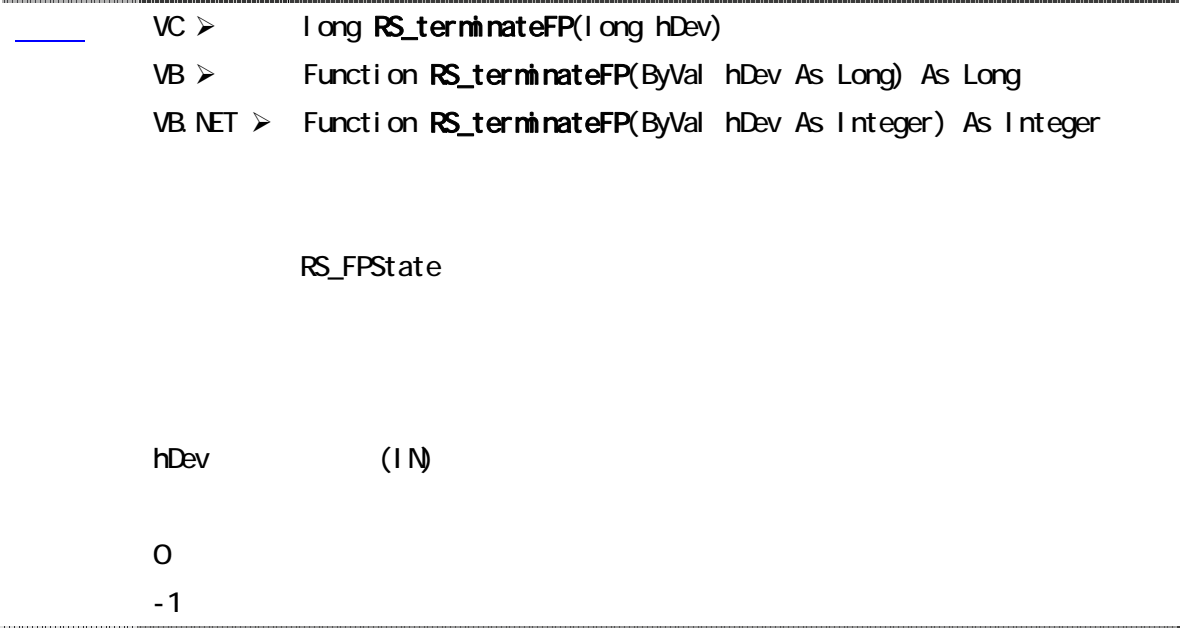

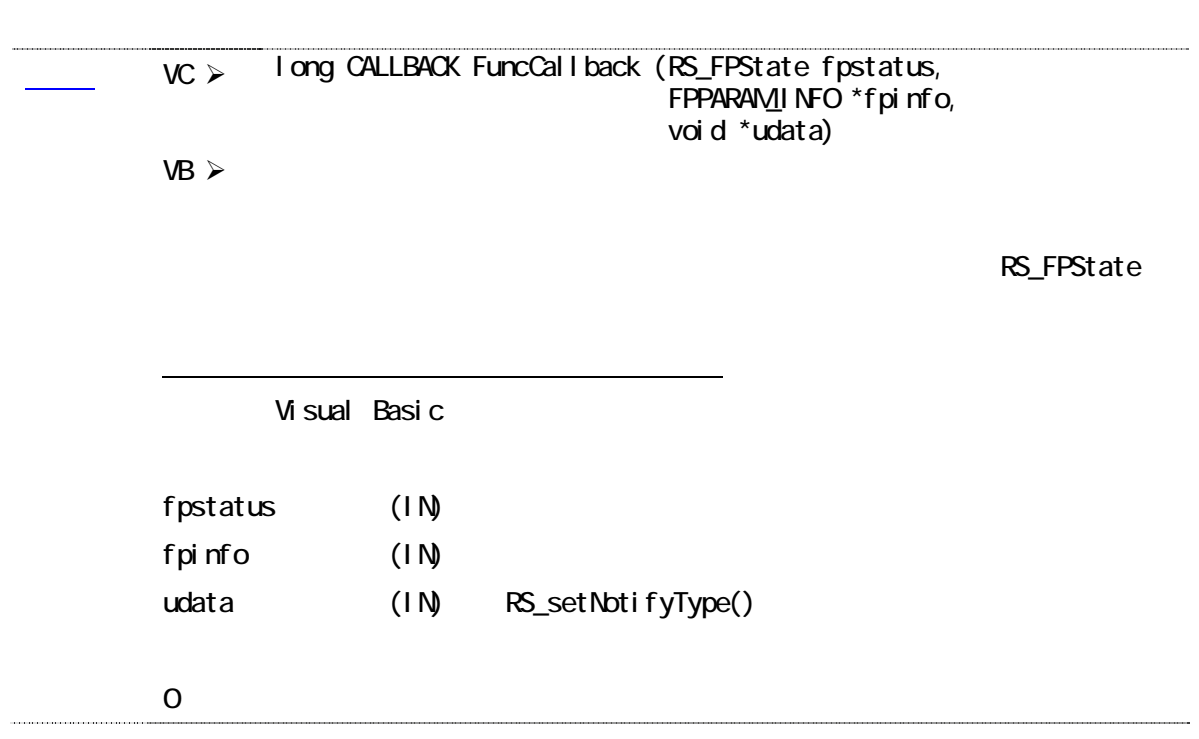

(空白ページ)

FAX:06-6633-8285

# FSU1

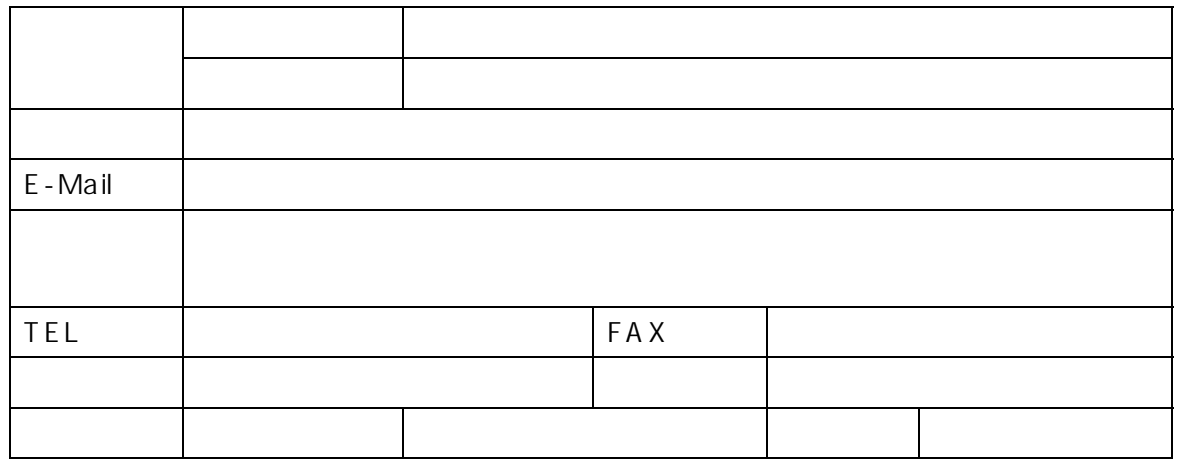

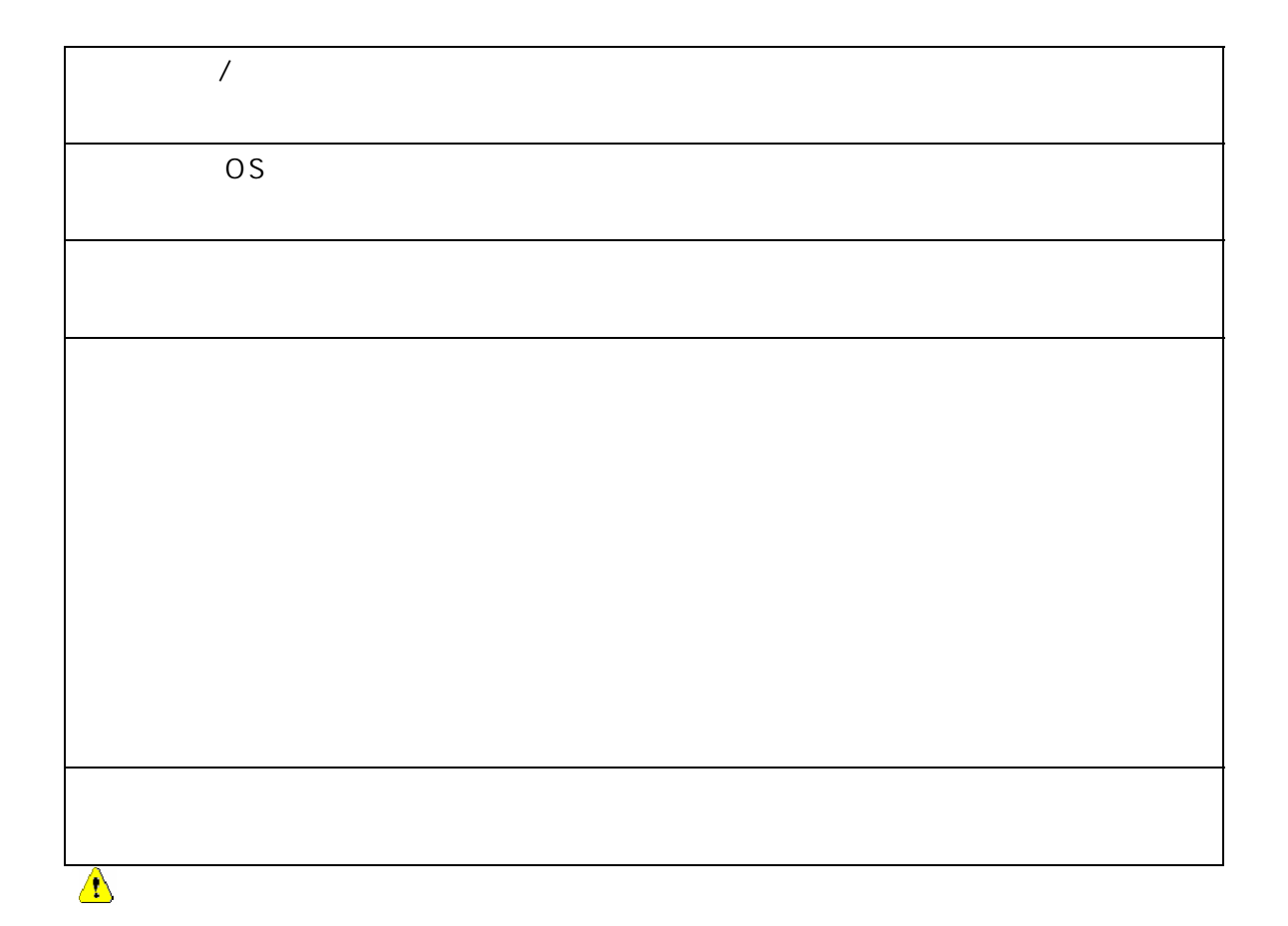